# Cascading StyleSheets (CSS) 1

Les CSS servent à préformater les éléments d'un site (texte, division, tableaux etc) Ils offrent plus de propriétés que les attributs HTML et permettent des changements rapides à l'ensemble d'un site.

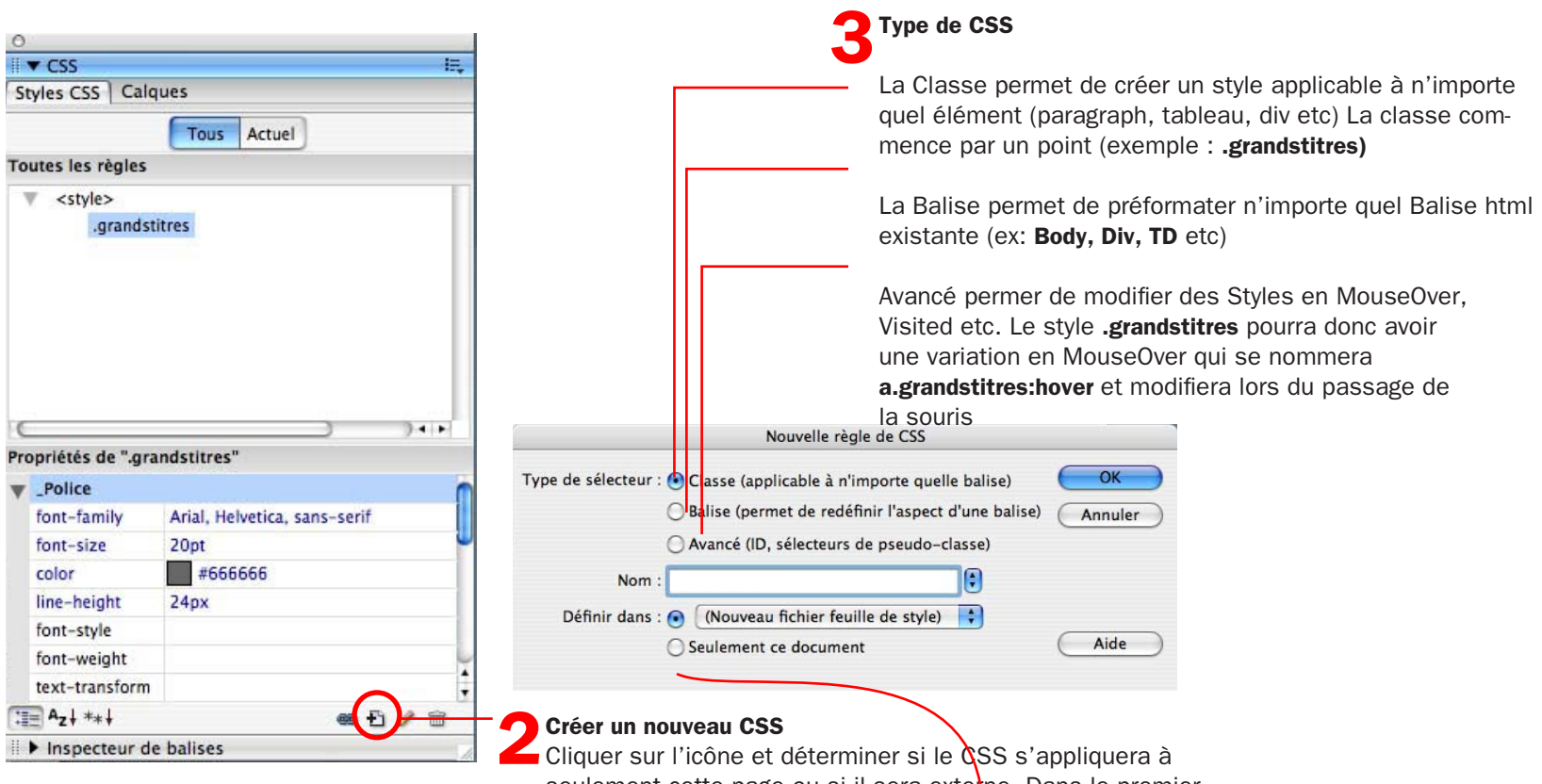

seulement cette page ou si il sera externe. Dans le premier cas, les styles s'écriront à l'intérieur du «head» de la page. Lorsqu'il est externe, un lien sera fait entre cette page et le document CSS, il faudra nommer cette feuille de style avec le suffixe .css (exemple.css)

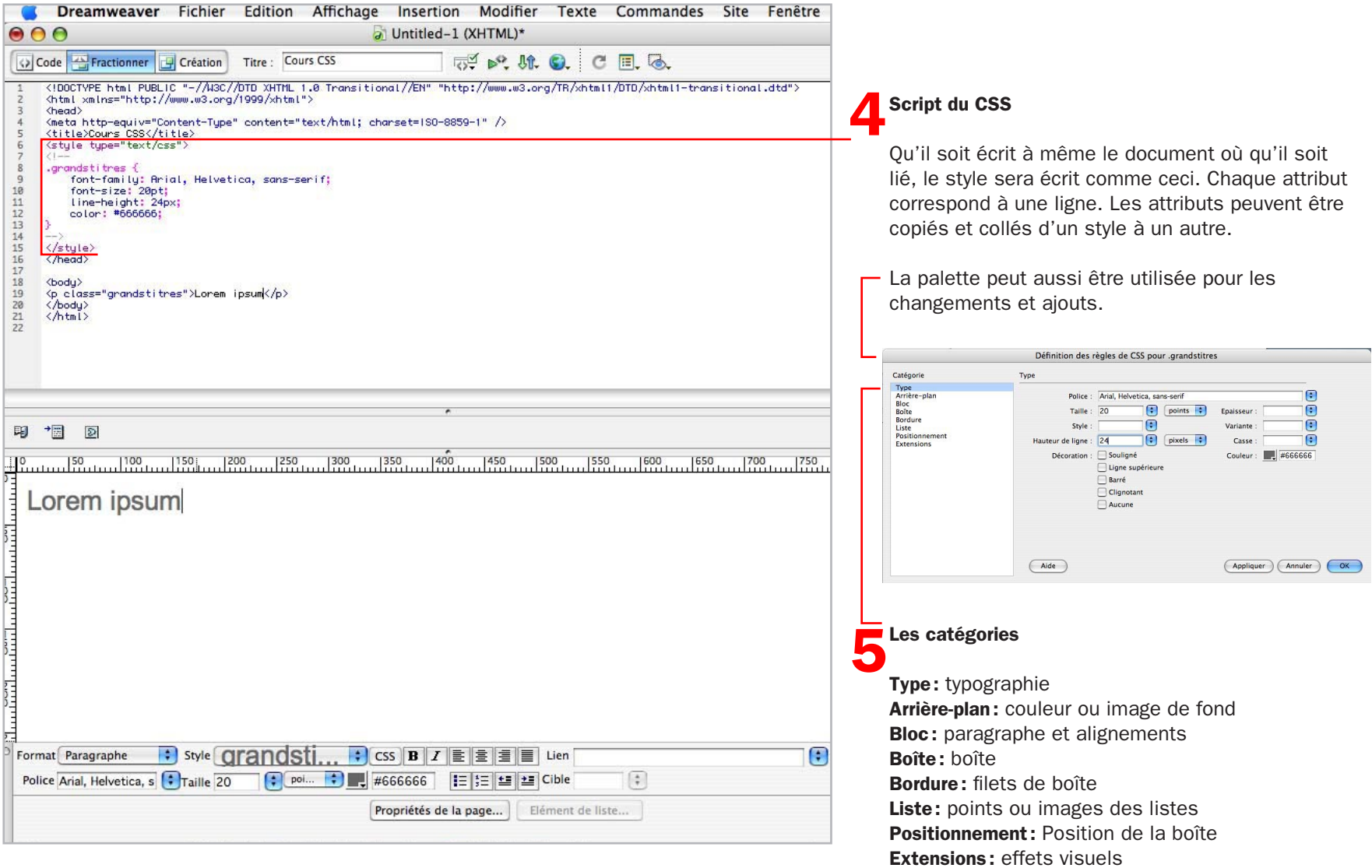

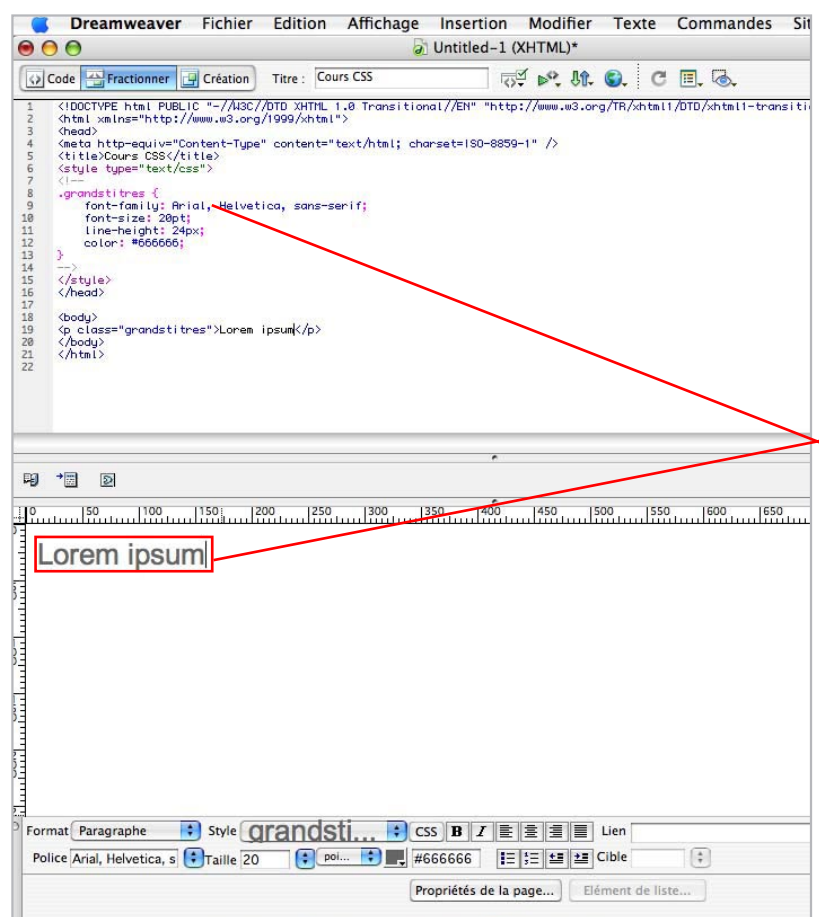

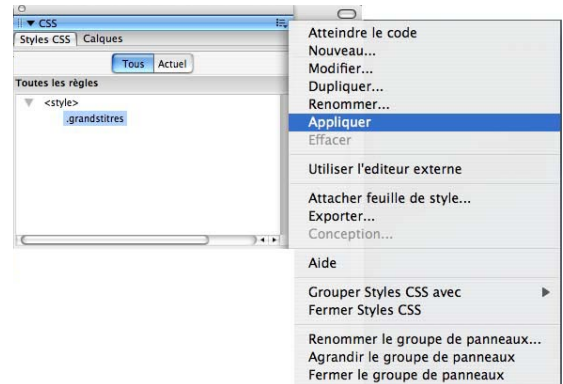

**Application**<br>Les styles Les styles peuvent être appliqués à différents éléments de la page. Ils peuvent s'appliquer à toute la page, à un layer, à une division de tableau, à un paragraphe, à un «span» etc.

Voici quelques exemples d'applications :

# Layer

<div class="grostitres" id="layer x">Lorem ipsum</div>

### Hyperlien

<a href=''www.uqam.ca'' class=''grostitres''>Lorem ipsum</a>

# Division de tableau

<td class=''grostitres''>Lorem ipsum</td>

#### Paragraphe

<p class=''grostitres''>Lorem ipsum</p>

# Conteneur générique (exception)

<p class="grostitres">Lorem <span class="rouge">ipsum</span> sit dolor</p>